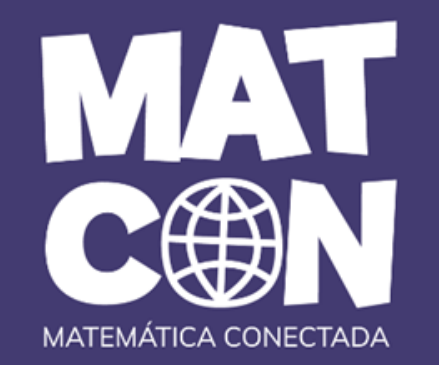

## **RAYCAST**

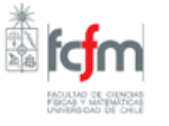

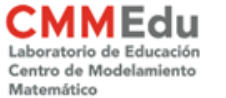

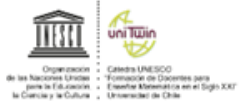

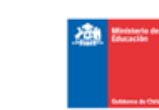

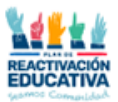

# **Matemática y videojuegos**

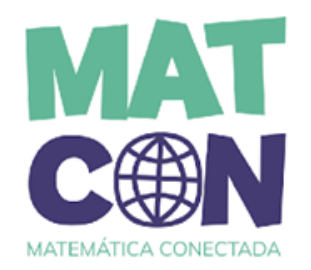

- 1. ¿Tienen algún videojuego favorito?
- 2. ¿En qué juegos puedes tomar el rol del personaje principal?
- 3. ¿Se imaginan cómo la matemática aporta en la programación de estos videojuegos?

# **Infografía**

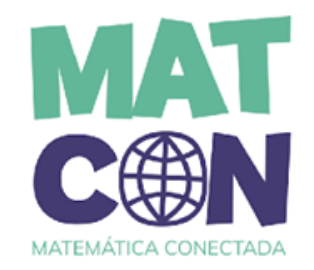

### Revisemos el recurso "Raycast: Matemáticas y videojuegos"

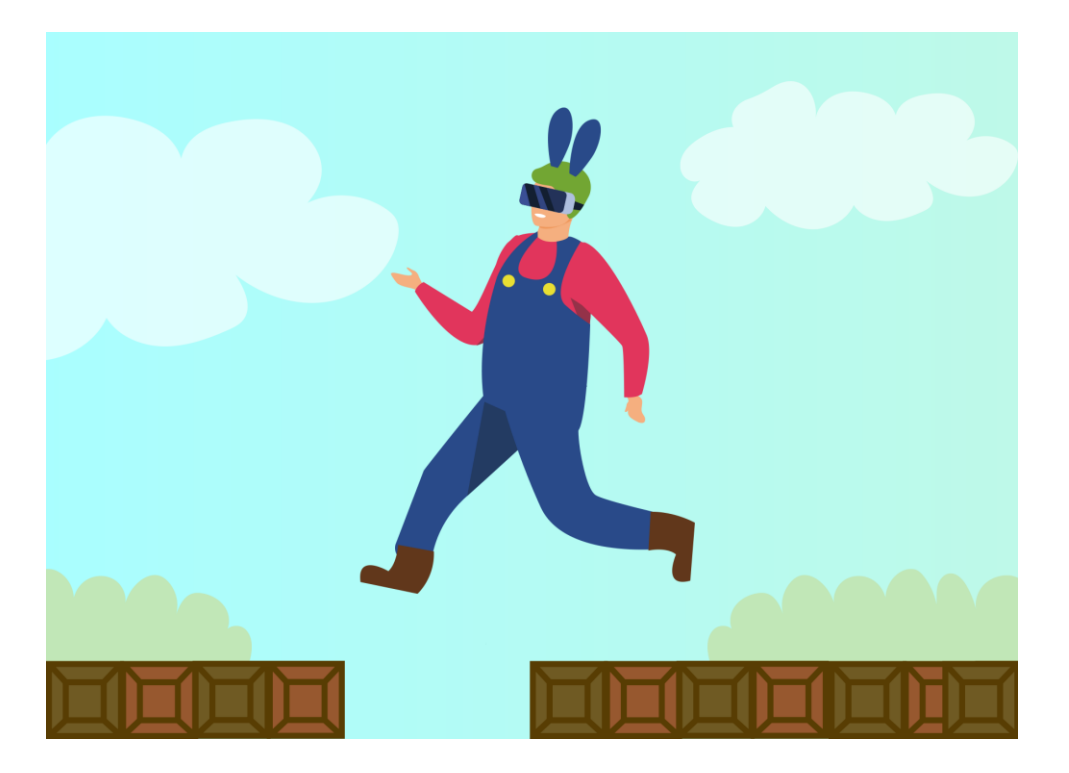

# **Infografía**

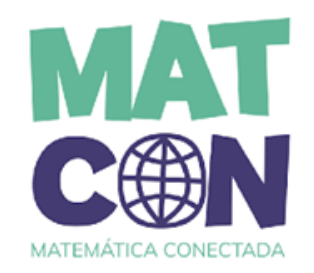

Luego de observar la infografía responde las siguientes preguntas:

- 1. ¿Qué es un raycast?
- 2. ¿Para qué se usa en videojuegos?
- 3. ¿Qué conceptos matemáticos puedes distinguir?
- 4. ¿Cómo funciona un raycast? ¿Qué tipo de información se puede obtener de él?
- 5. ¿Qué elementos definen un raycast?

## **Problema**

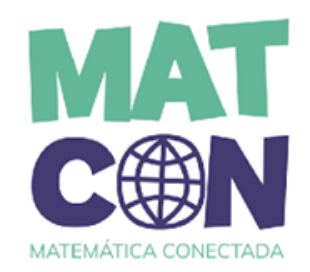

Consideremos que tenemos un videojuego con un personaje principal (con cámara en primera persona), que debe avanzar a diferentes etapas a través de puertas que lo trasladan a los siguientes niveles. En su búsqueda, va recolectando herramientas y objetos que le ayudarán a avanzar a otras etapas.

Queremos llevar a nuestro personaje hacia una puerta de escape. Nuestro personaje tiene un láser y, para saber si la puerta lo llevará a otro nivel, debe apuntar su cerradura con el láser, si la puerta brilla entonces podrá escapar por ella.

## **Problema**

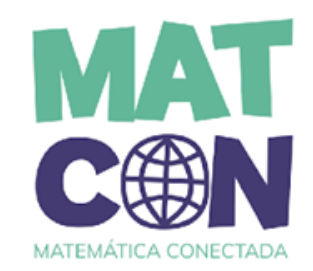

¿Cómo representamos matemáticamente el "rayo que impacta la cerradura de la puerta de escape?

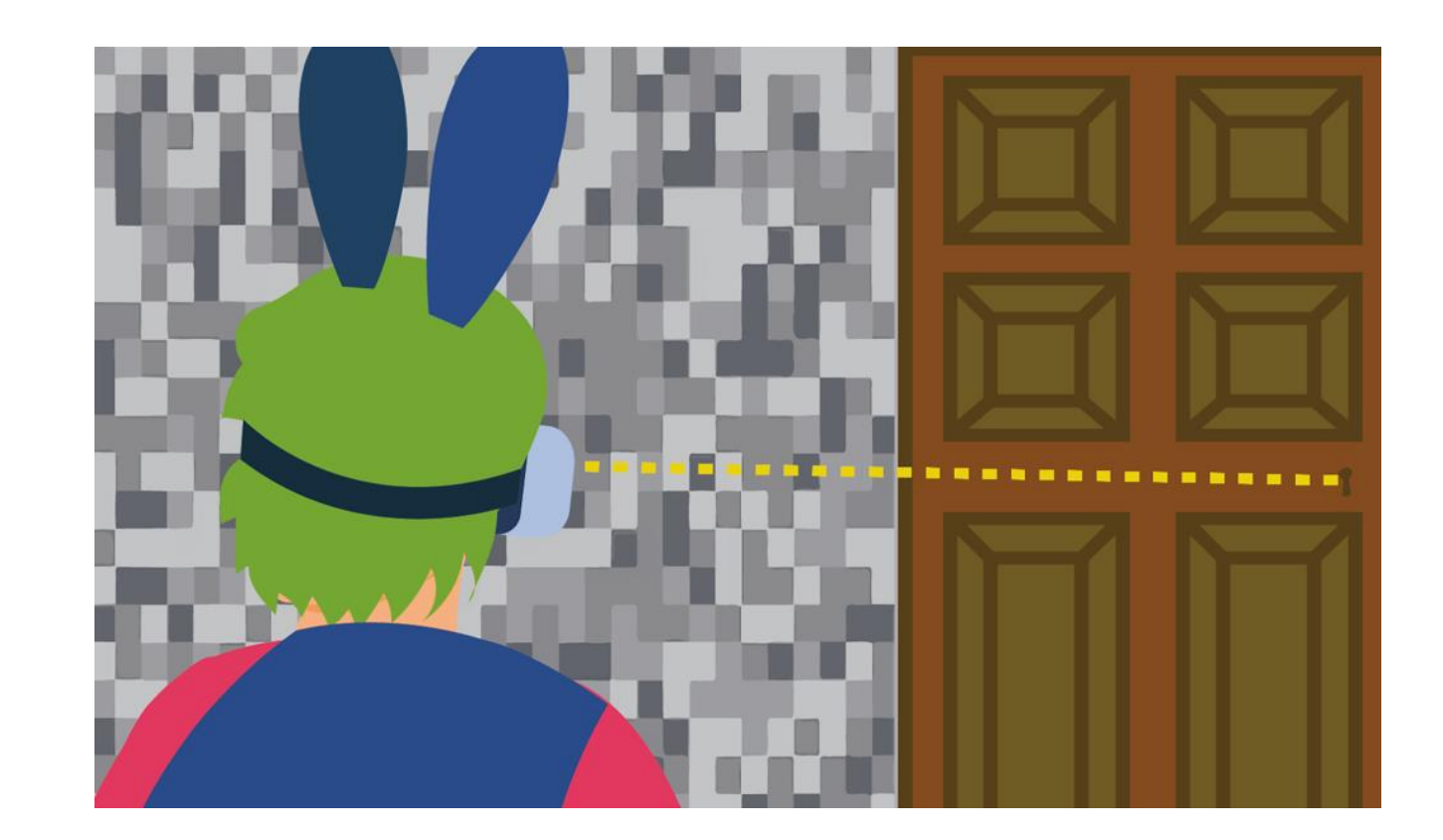

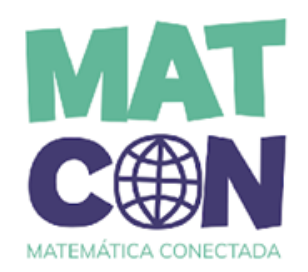

**1. Representa el rayo en el espacio cartesiano 3D.**

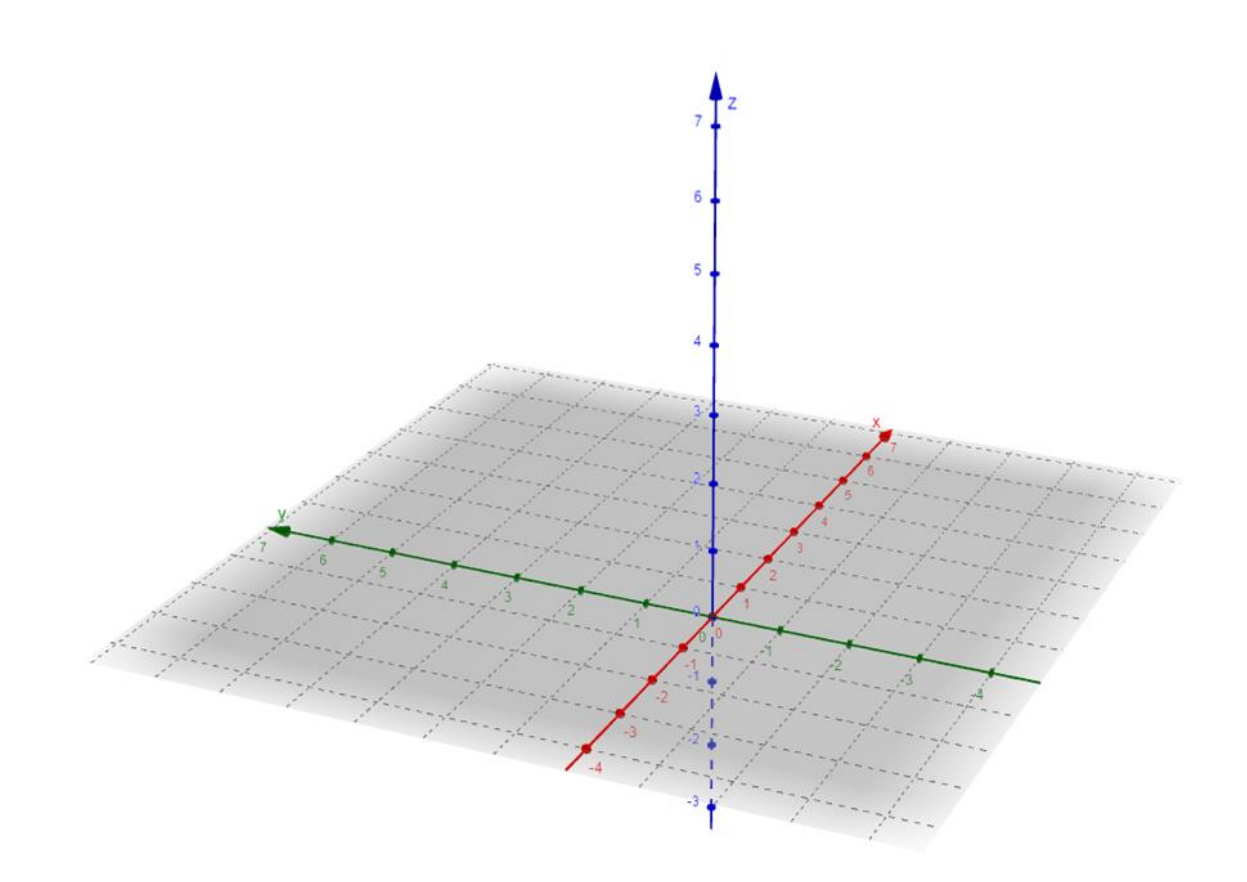

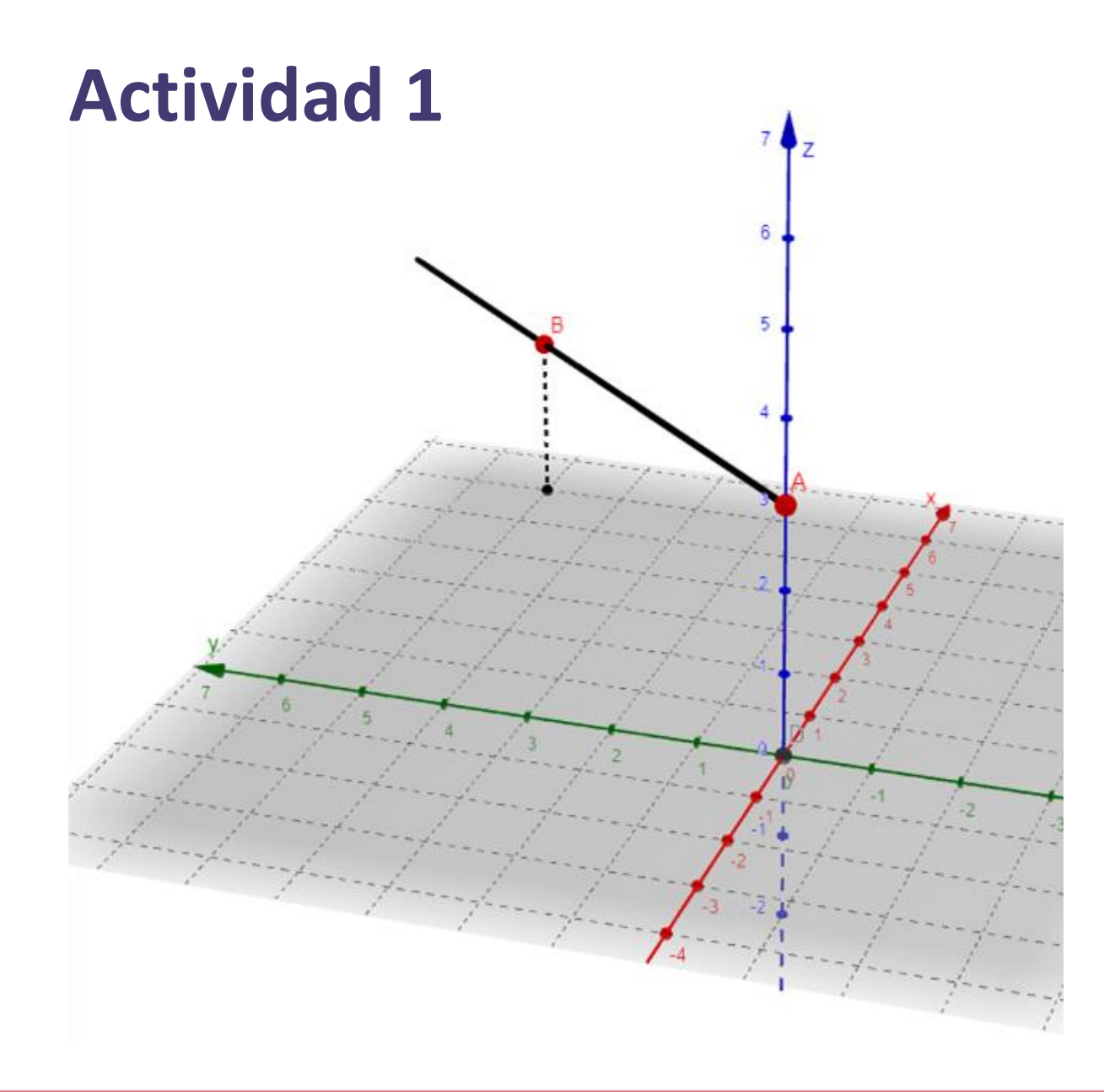

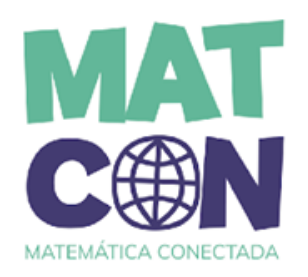

### En esta gráfica se identifican los puntos:

 $A = (0, 0, 3)$  y B =  $(6, 5, 2)$ .

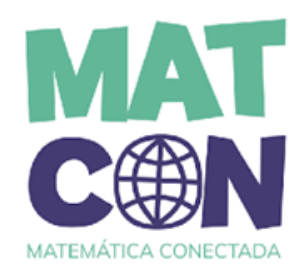

**2.** ¿Cuáles son las componentes del vector  $\overrightarrow{AB}$ ?

#### **3. Calcula lo siguiente:**

a. 
$$
\frac{1}{5} \overrightarrow{AB}
$$
  
b.  $\frac{9}{2} \overrightarrow{AB}$ 

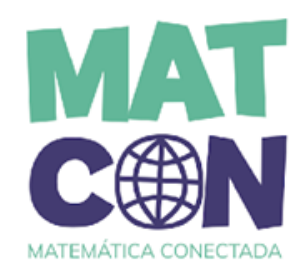

• Al calcular  $\frac{1}{5}$ 5  $AB$ , ¿se obtiene un punto o un vector?

● Representa el vector 1 5  $AB$  con origen en (0, 0, 0) y luego con origen en  $A = (0, 0, 3)$ .

Estos dos vectores dibujados son paralelos, ¿cuál de ellos se encuentra sobre el rayo?

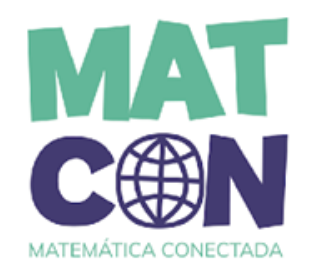

#### **4. La siguiente expresión, ¿define el rayo que buscamos? ¿Por qué?**

Todos los puntos  $(x, y, z)$  del espacio cuyo vector posición es  $\langle x, y, z \rangle$ , que se obtiene al multiplicar un número positivo  $\alpha$  por el vector  $\overrightarrow{AB}$ . Es decir,  $\langle x, y, z \rangle = \alpha \overrightarrow{AB}$ 

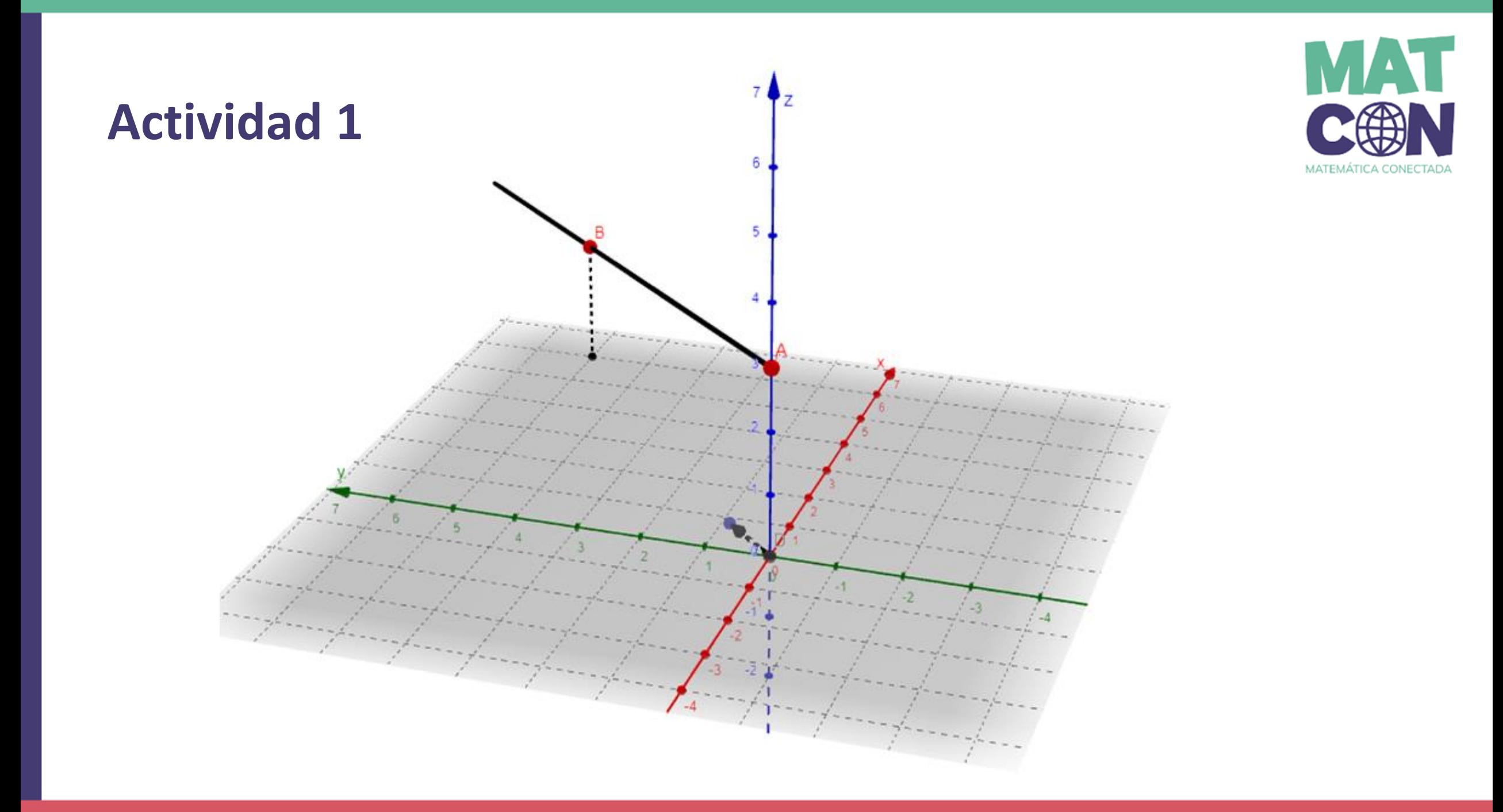

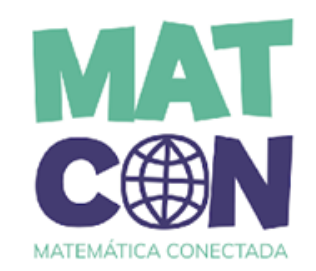

Todos los puntos  $(x, y, z)$  del espacio cuyo vector posición es  $(x, y, z)$ , que se obtiene al multiplicar un número positivo  $\alpha$  por el vector  $\overrightarrow{AB}$ . Es decir,  $\langle x, y, z \rangle = \alpha \overrightarrow{AB}$ 

- **5. Para describir efectivamente el rayo que buscamos, ¿qué dato necesitamos incorporar a lo anterior?**
- **6.** Da un ejemplo de cómo integrarías ese dato en la expresión  $\langle x, y, z \rangle$  $= \alpha \overline{AB}$ , con algún  $\alpha$  positivo, para que efectivamente describa el rayo.

# **Ecuación vectorial de un rayo**

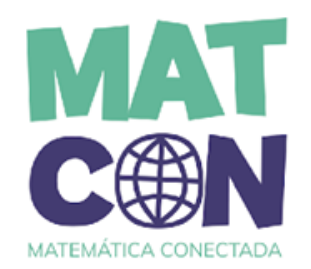

La ecuación vectorial del rayo AB, se puede expresar…

● de manera **algebraica** por:

$$
\langle x,y,z\rangle=\alpha\overrightarrow{AB}+\overrightarrow{A},
$$

para algún  $\alpha$  positivo.

● en **lenguaje natural**:

*"Todos los puntos (x, y, z) del espacio cuyo vector posición se obtiene de la suma entre un vector posición de un punto de la recta y la multiplicación de un número positivo por el vector*  $\overrightarrow{AB}$ *, al que llamaremos dirección de la recta."*

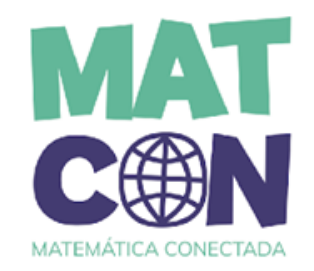

#### 7. ¿Qué sucede si en la ecuación vectorial del rayo,  $\alpha$  es negativo?

### **Conclusiones**

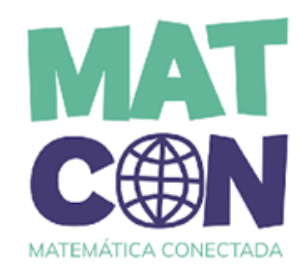

● En esta actividad hemos construido la definición de **ecuación vectorial de la recta en el espacio**.

 $L = \{ (x, y, z) : (x, y, z) = \vec{P} + \alpha \vec{d} \}$ 

Para algún  $\alpha$  positivo y punto P, posición de la recta.

En esta ecuación se hace explícito que una recta en el espacio corresponde a un conjunto de puntos, que son obtenidos por "desplazamiento" del punto P según un vector al que denominamos **dirección**.

### **Conclusiones**

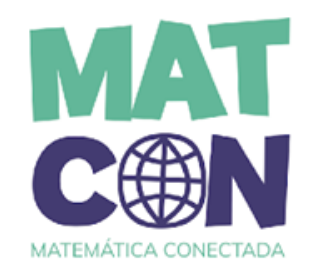

● La matemática tiene múltiples aplicaciones en videojuegos. Una de ellas es denominada *Raycast*, que utiliza rectas en el espacio y ecuaciones vectoriales para determinar impactos con objetos virtuales.

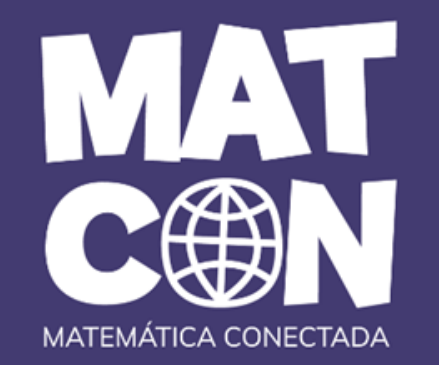

## **RAYCAST**

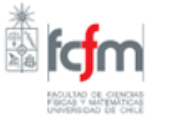

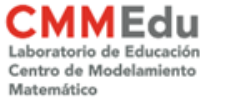

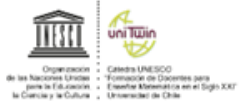

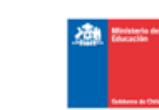

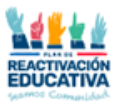